## **MOOVIT** Horaires et plan de la ligne T2 de bus

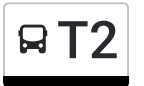

La ligne T2 de bus () a 2 itinéraires. Pour les jours de la semaine, les heures de service sont: (1) : 06:55 - 20:09(2) : 06:40 - 20:35

Utilisez l'application Moovit pour trouver la station de la ligne T2 de bus la plus proche et savoir quand la prochaine ligne T2 de bus arrive.

## **Direction:**

22 arrêts VOIR LES [HORAIRES](https://moovitapp.com/nevers-5428/lines/T2/713733/3533870/fr?ref=2&poiType=line&customerId=4908&af_sub8=%2Findex%2Ffr%2Fline-pdf-Nevers-5428-1145880-713733&utm_source=line_pdf&utm_medium=organic) DE LA LIGNE

Banlay - Quai 2

Georges Guynemer

Blaise Pascal

Bovet

Colbert

Résistance

Carnot

Charles De Gaulle

Nevers Gares

Gonzague

Place Mossé

Maison De La Culture

Pont Cizeau

Champ De Foire

Bernard Palissy

Pierre Brossolette

Centre Expositions

Léon Blum

Neubrandenburg

Louis Dartois

La Roseraie

**Horaires de la ligne T2 de bus** Horaires de l'Itinéraire :

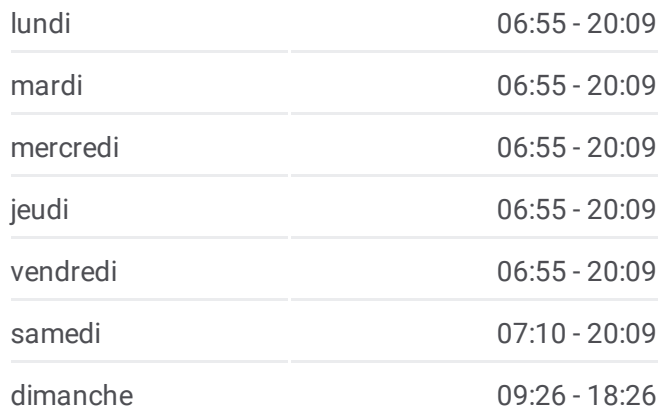

**Informations de la ligne T2 de bus Direction: Arrêts:** 22 **Durée du Trajet:** 26 min **Récapitulatif de la ligne:**

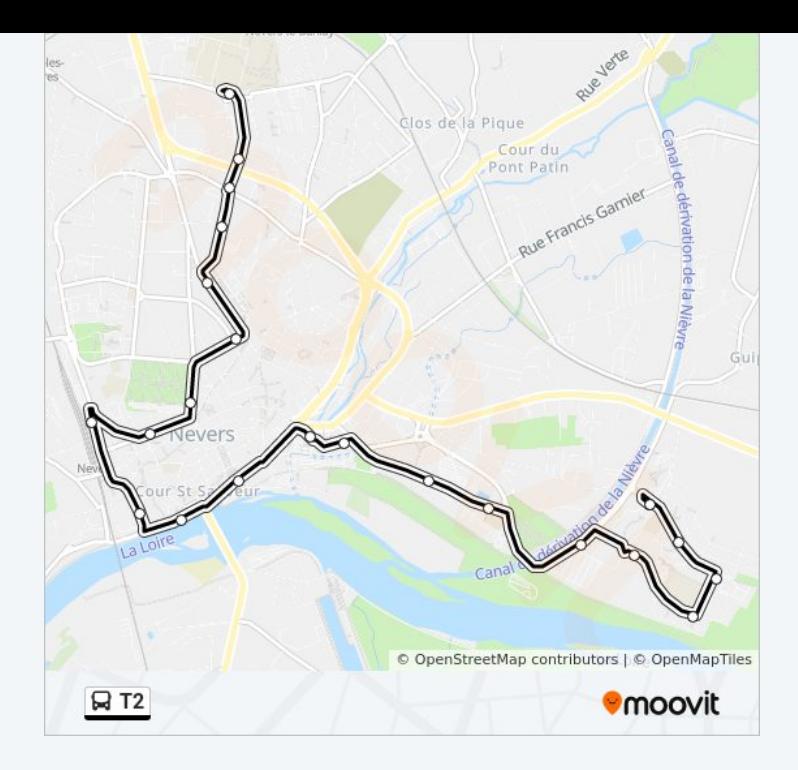

## **Direction:**

23 arrêts VOIR LES [HORAIRES](https://moovitapp.com/nevers-5428/lines/T2/713733/4494324/fr?ref=2&poiType=line&customerId=4908&af_sub8=%2Findex%2Ffr%2Fline-pdf-Nevers-5428-1145880-713733&utm_source=line_pdf&utm_medium=organic) DE LA LIGNE

Jacques Duclos

La Roseraie

Louis Dartois

Neubrandenburg

Léon Blum

Centre Expositions

Pierre Brossolette

Bernard Palissy

Champ De Foire

Pont Cizeau

Maison De La Culture

Place Mossé

Gonzague

Nevers Gares

Chemin De Fer

Charles De Gaulle

Carnot

Résistance

## **Horaires de la ligne T2 de bus** Horaires de l'Itinéraire :

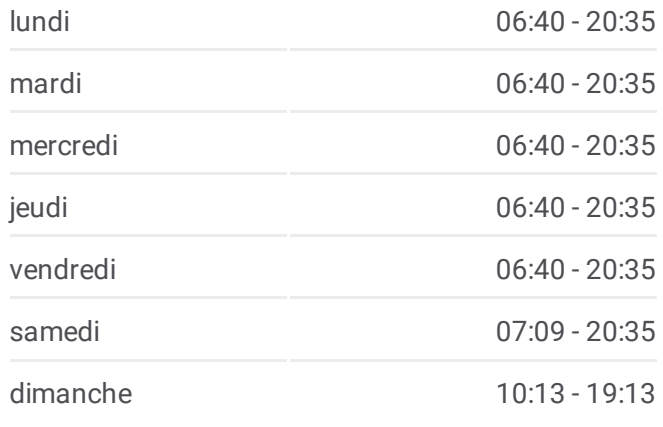

**Informations de la ligne T2 de bus Direction: Arrêts:** 23 **Durée du Trajet:** 24 min **Récapitulatif de la ligne:**

Colbert

Bovet

Blaise Pascal

Georges Guynemer

Banlay - Quai 2

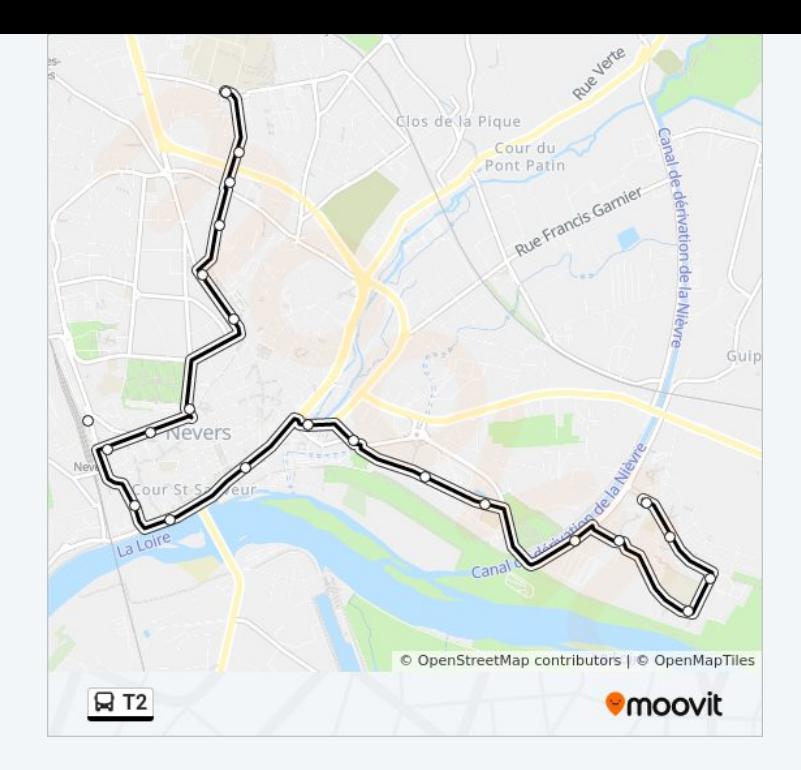

Les horaires et trajets sur une carte de la ligne T2 de bus sont disponibles dans un fichier PDF hors-ligne sur moovitapp.com. Utilisez le Appli [Moovit](https://moovitapp.com/nevers-5428/lines/T2/713733/3533870/fr?ref=2&poiType=line&customerId=4908&af_sub8=%2Findex%2Ffr%2Fline-pdf-Nevers-5428-1145880-713733&utm_source=line_pdf&utm_medium=organic) pour voir les horaires de bus, train ou métro en temps réel, ainsi que les instructions étape par étape pour tous les transports publics à Nevers.

 $\triangle$  [propos](https://moovit.com/fr/about-us-fr/?utm_source=line_pdf&utm_medium=organic) de Moovit  $\cdot$  [Solutions](https://moovit.com/fr/maas-solutions-fr/?utm_source=line_pdf&utm_medium=organic) MaaS  $\cdot$  Pays [disponibles](https://moovitapp.com/index/fr/transport_en_commun-countries?utm_source=line_pdf&utm_medium=organic)  $\cdot$ [Communauté](https://editor.moovitapp.com/web/community?campaign=line_pdf&utm_source=line_pdf&utm_medium=organic&lang=fr) Moovit

© 2023 Moovit - Tous droits réservés

**Consultez les horaires d'arrivée en direct**

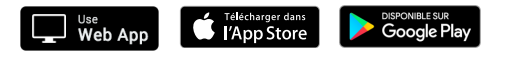